## Сугубая Ектения

С воплощением Сына Божия восстановилась возможность непосредственной близости между Богом и человеком. Усилилось их молитвенное общение. Образ воплотившегося Сына Божия глубоко, неудержимо влечет к себе человека, поэтому на вечерне слышится усиленная молитва. Сугубая ектения испрашивает людям великих и богатых милостей у Человеколюбца Бога. Усердность моления хор поддерживает троекратным пением «Господи помилуй».

Сугубая Ектения по своей внутренней силе возвышается над другими ектениями, в ней все верующие приглашаются вознести молитву от всей души и всего помышления. Сугубая Ектения - это конкретная молитва о верных христианах, о их нуждах, о людях труждающихся, поющих и предстоящих в Храме, ожидающих от Бога великой и богатой милости. Ее содержание определяет св. Симеон Солунский: «о верных царях, о местном иерархе, о предстоятеле монастыря, о попечителях храма, о предстоящих православных и повсюду верных».

Заключительный возглас этой Ектении взывает не к Богу вообще с Его силою и властию, а согласно общей мысли ектении — к Его милости, состраданию (более конкретно, чем к благости вообще, как в Просительной Ектении), человеколюбию.

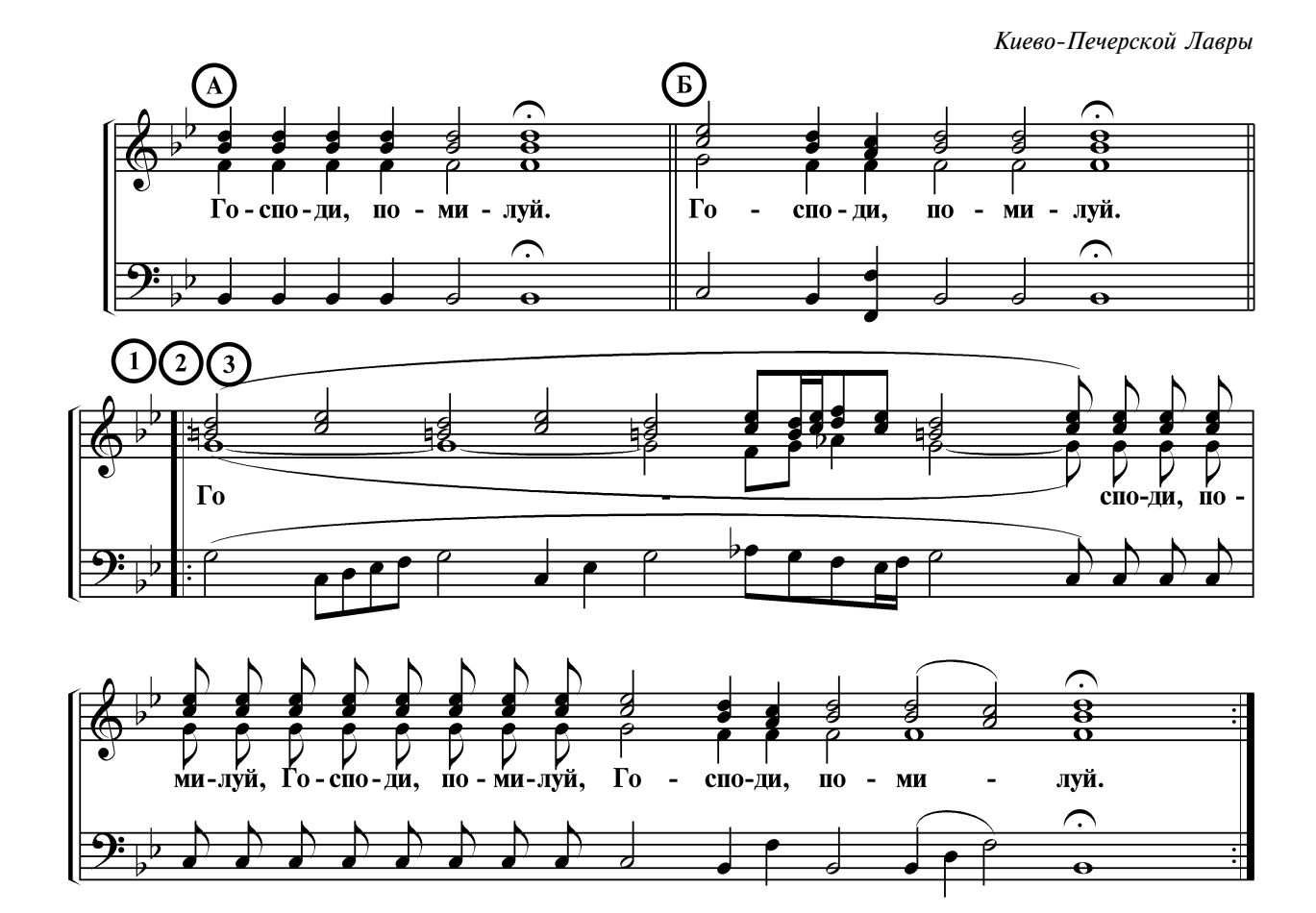

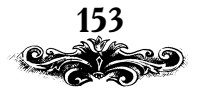

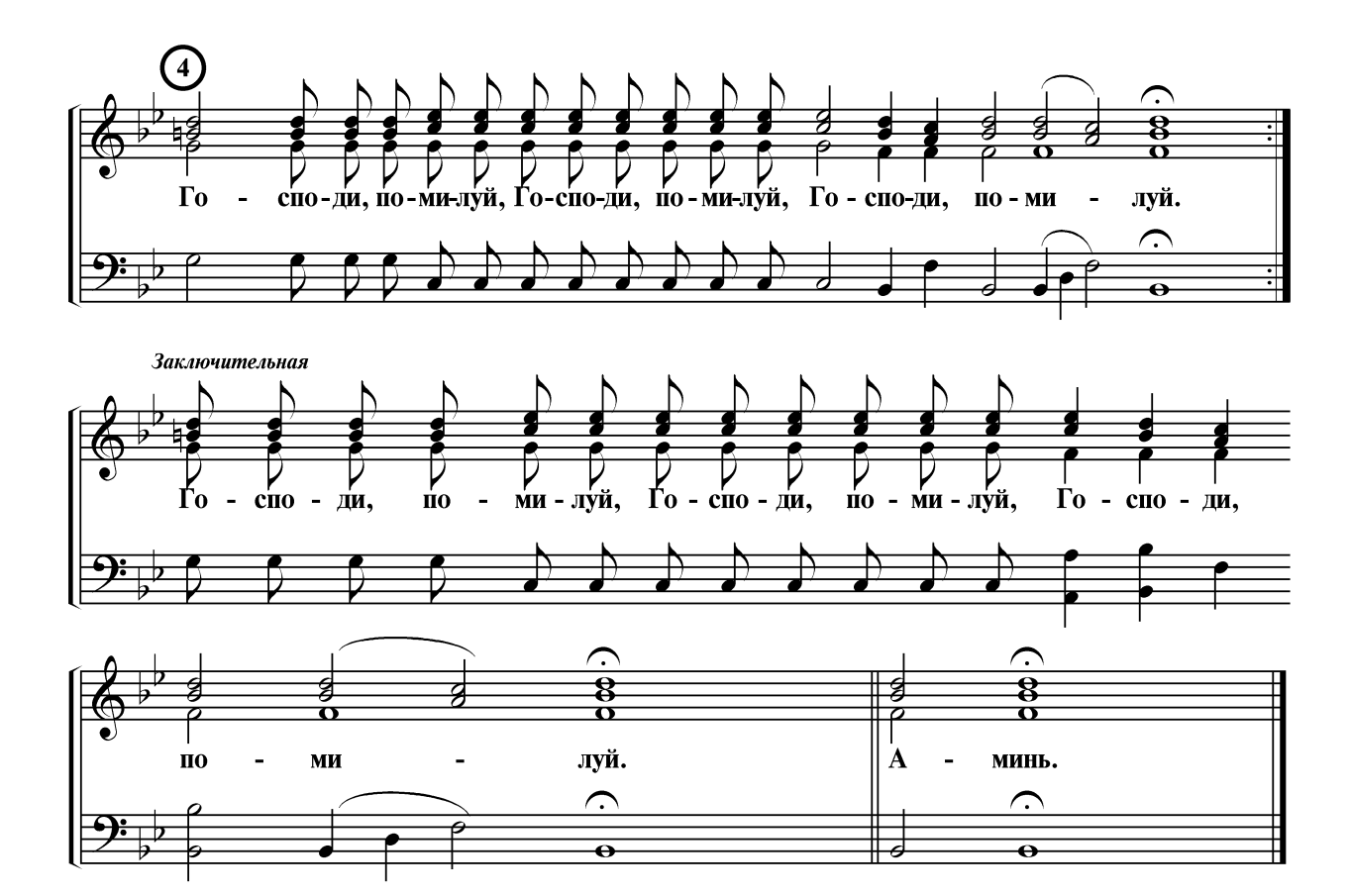

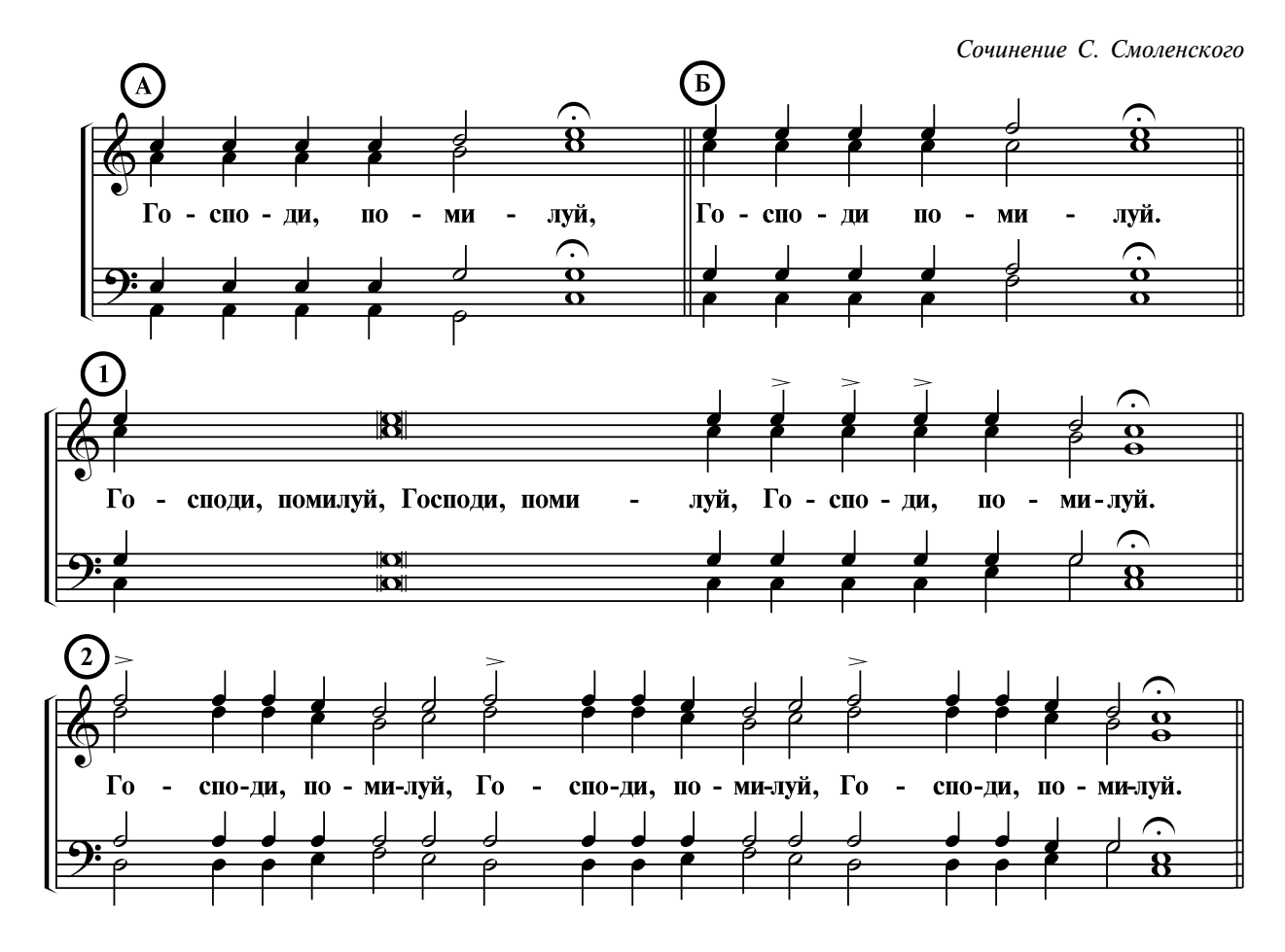

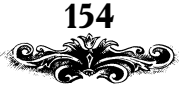

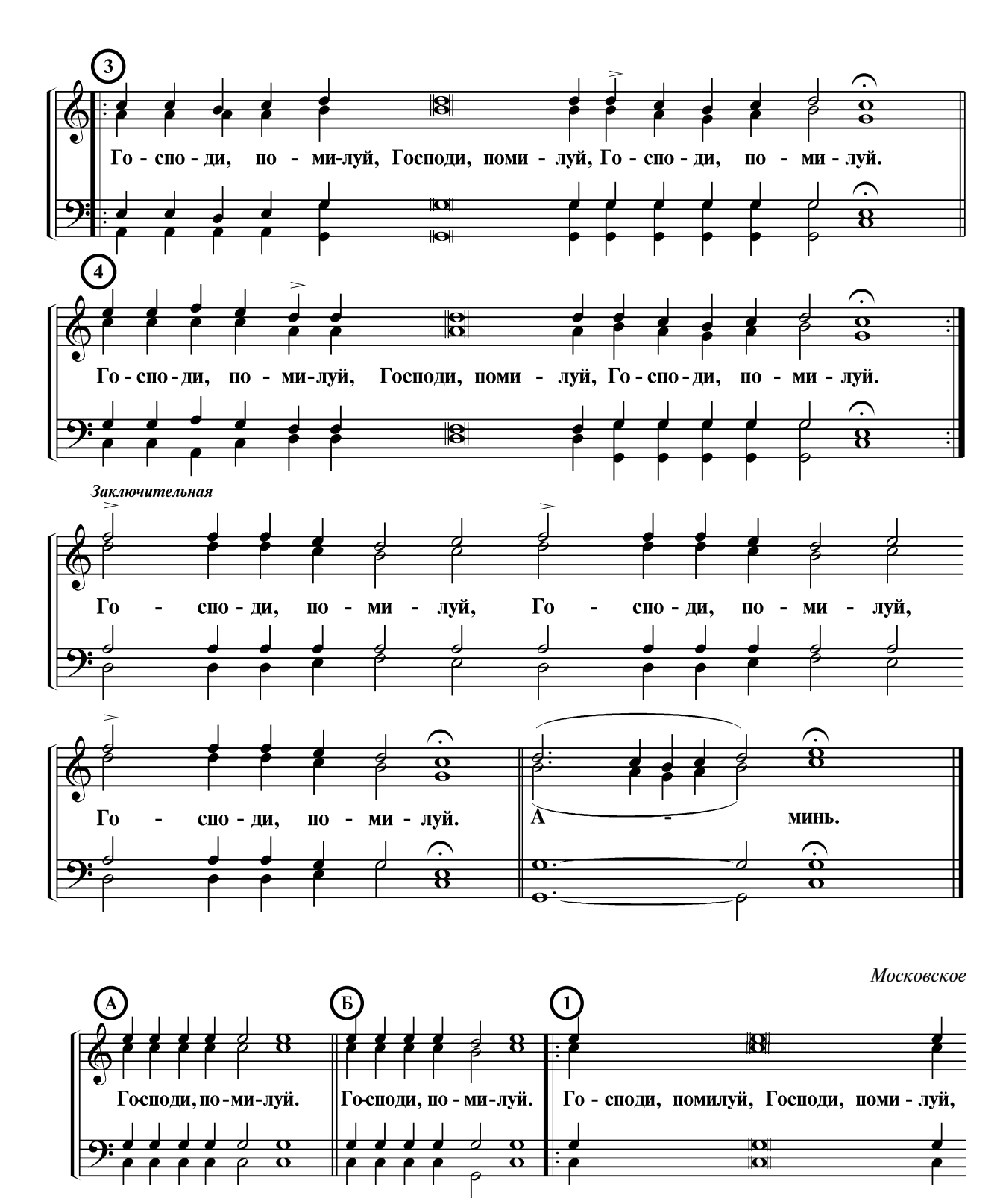

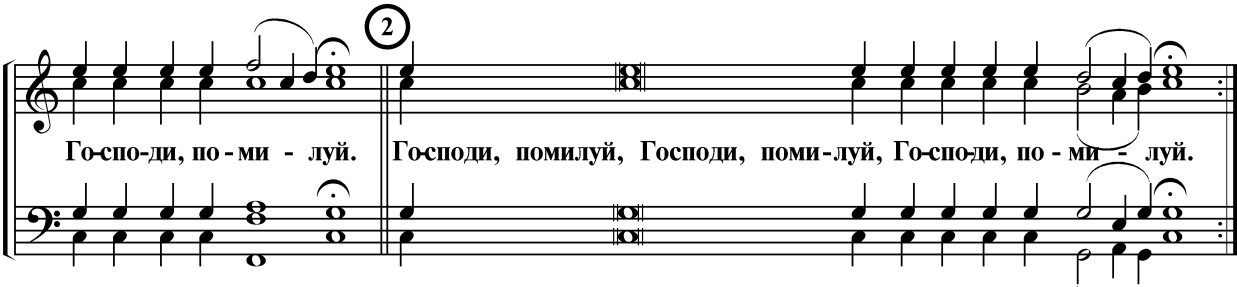

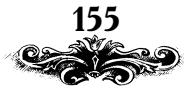

Сочинение Н. Кедрова-сына G)  $\overline{\mathbf{A}}$  $\widehat{\phantom{a}}$  $\dot{\mathbf{B}}$  $\overline{\mathbf{B}}$ <del>8</del>  $|\Gamma_0|$  $\Gamma$ <sup>o</sup> L, спо-ди, по - ми луй. спо-ди, по - ми луй.  $\overline{a}$  $\overline{a}$  $\widehat{\Omega}$  $\widehat{\bullet}$  $\overline{z}$  $\overline{\mathbf{a}}$  $\overline{\mathbf{O}}$  $\mathbf{o}$  $\mathbf \sigma$  $\overline{\mathbf{O}}$  $\mathbf{1}$ 8  $\check{\mathbf{o}}$  $\overline{\mathbf{e}}$ Го-спо-ди. Го-спо-ди,  $\Gamma o$ спо-ди, по - ми луй. по - ми-луй. по - ми-луй,  $\blacksquare$  $\widehat{\mathbf{b}}$ ó  $\overline{\mathbf{b}}$  $\overline{\mathbf{Q}}$  $\overline{\mathbf{O}}$ 

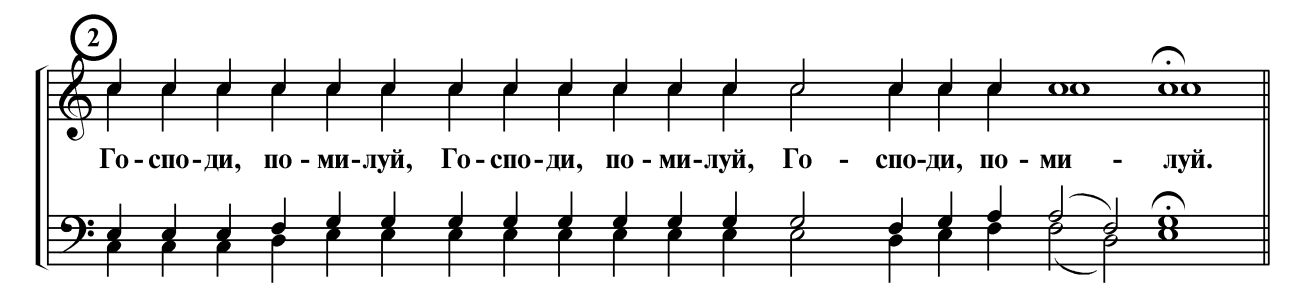

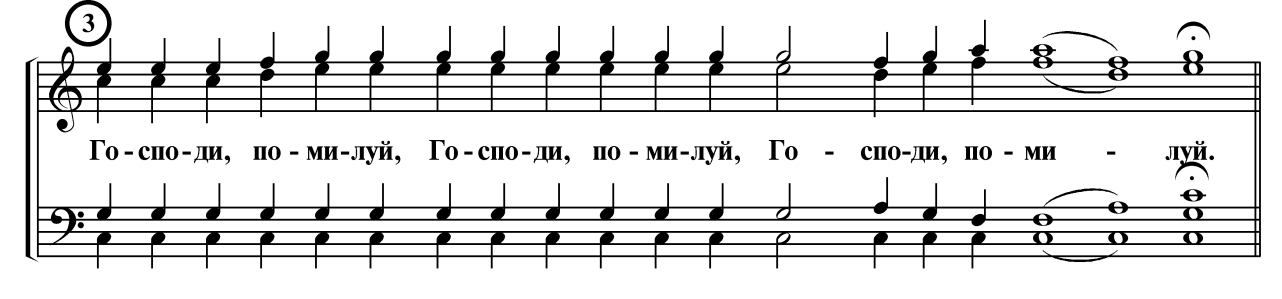

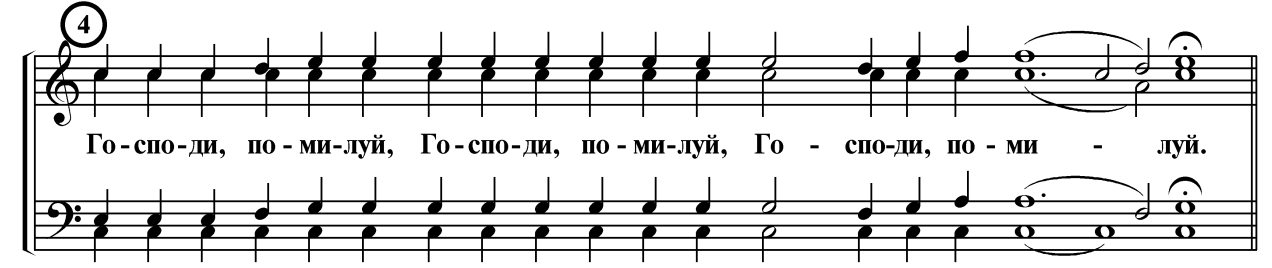

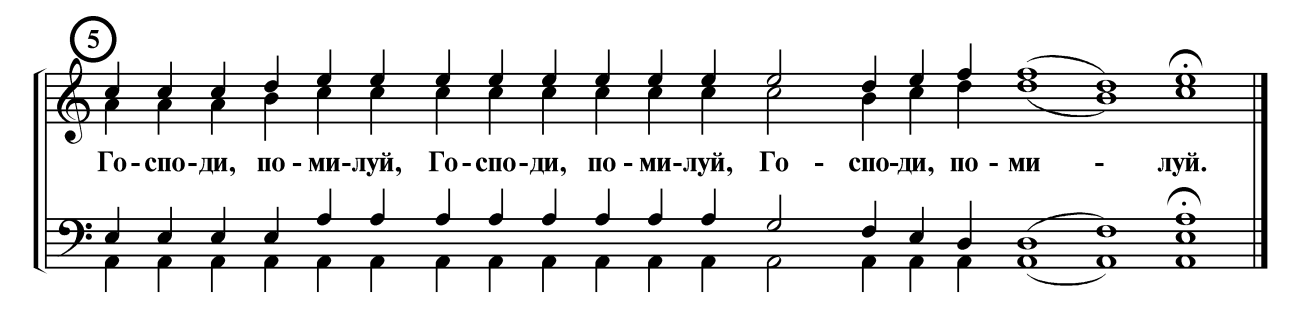

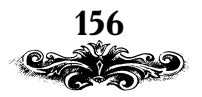